## **Bokning via dator/Internet**

Starta en webbläsare, till exempel Edge eller Chrome

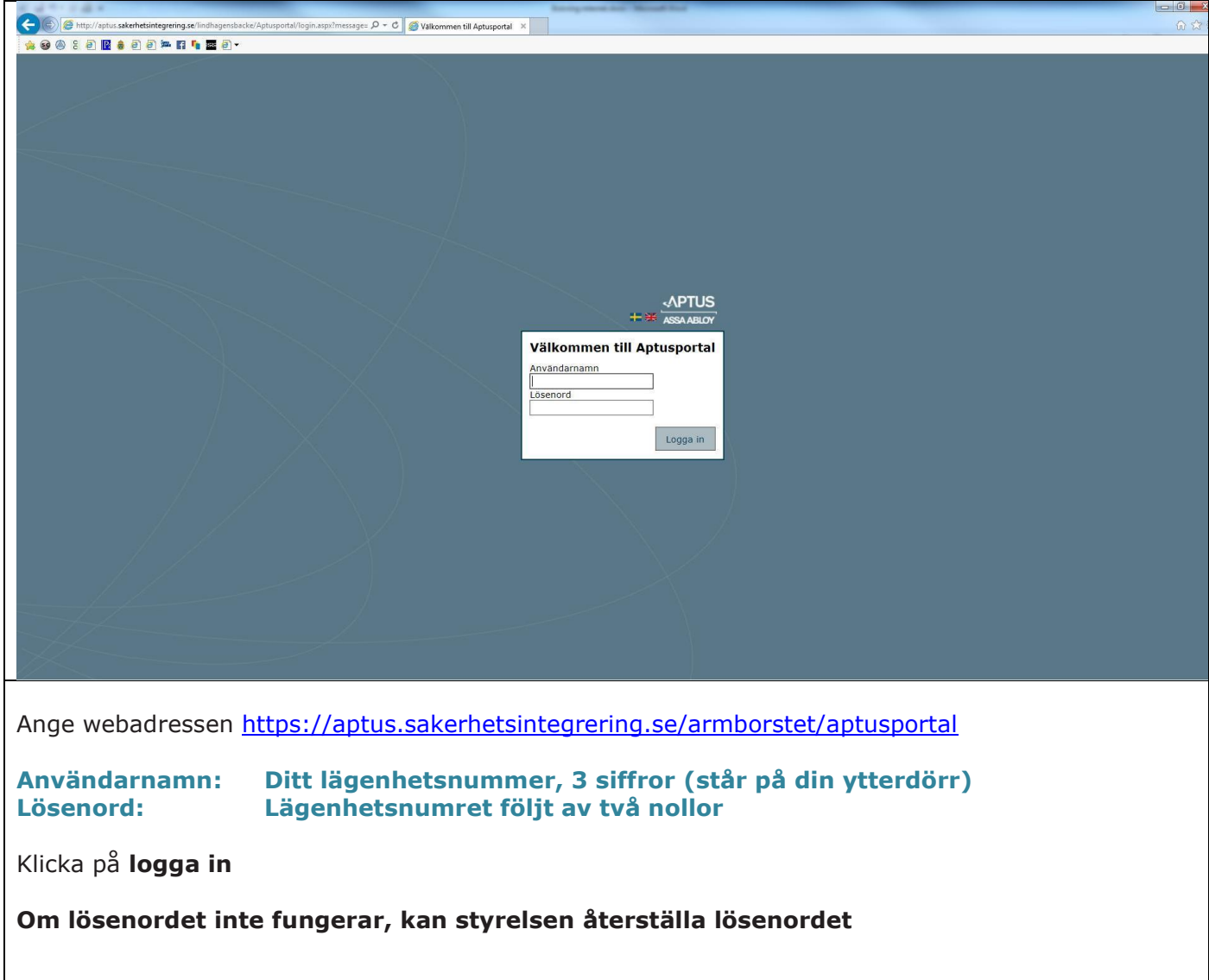

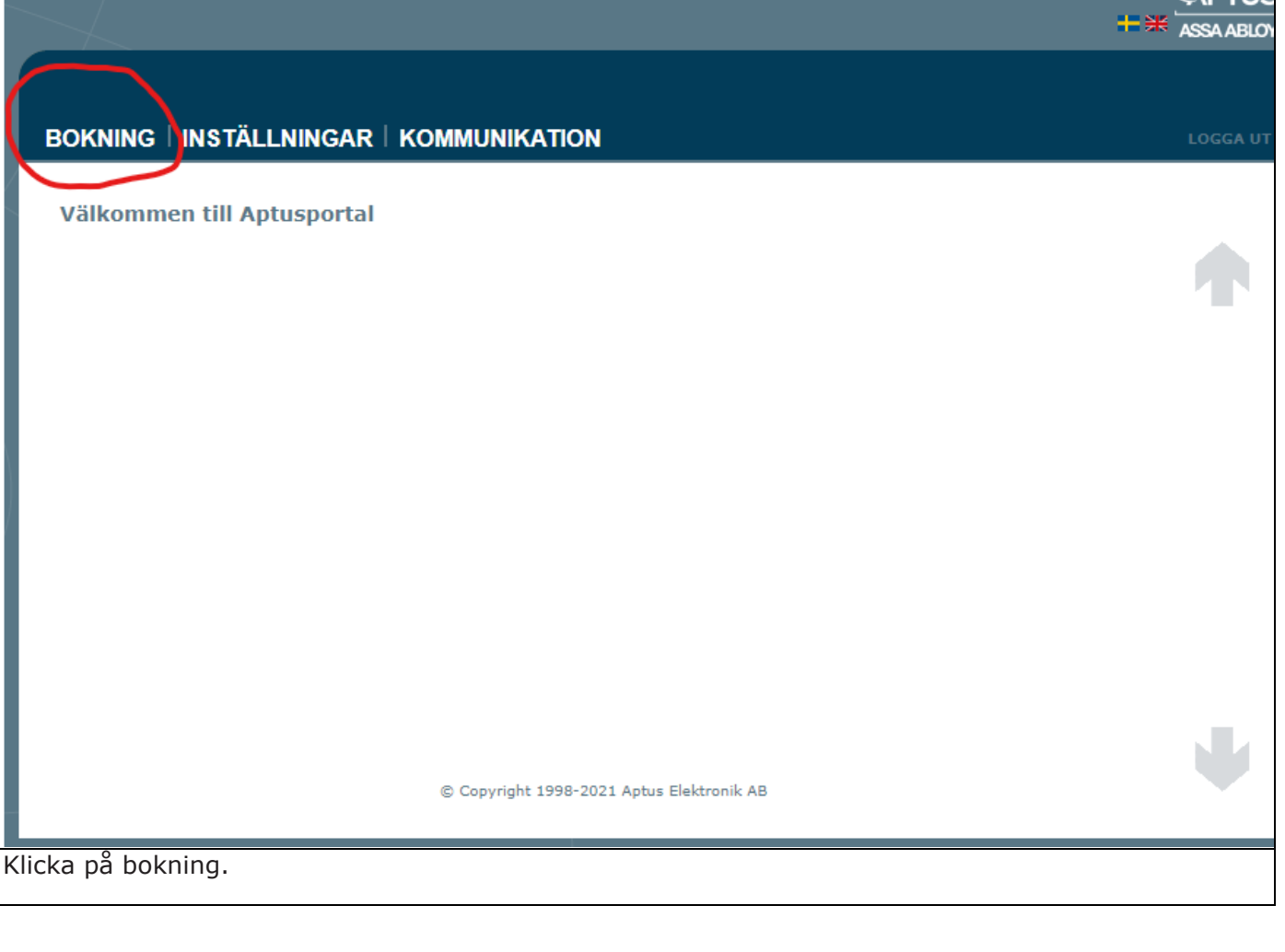

**ADTIIS** 

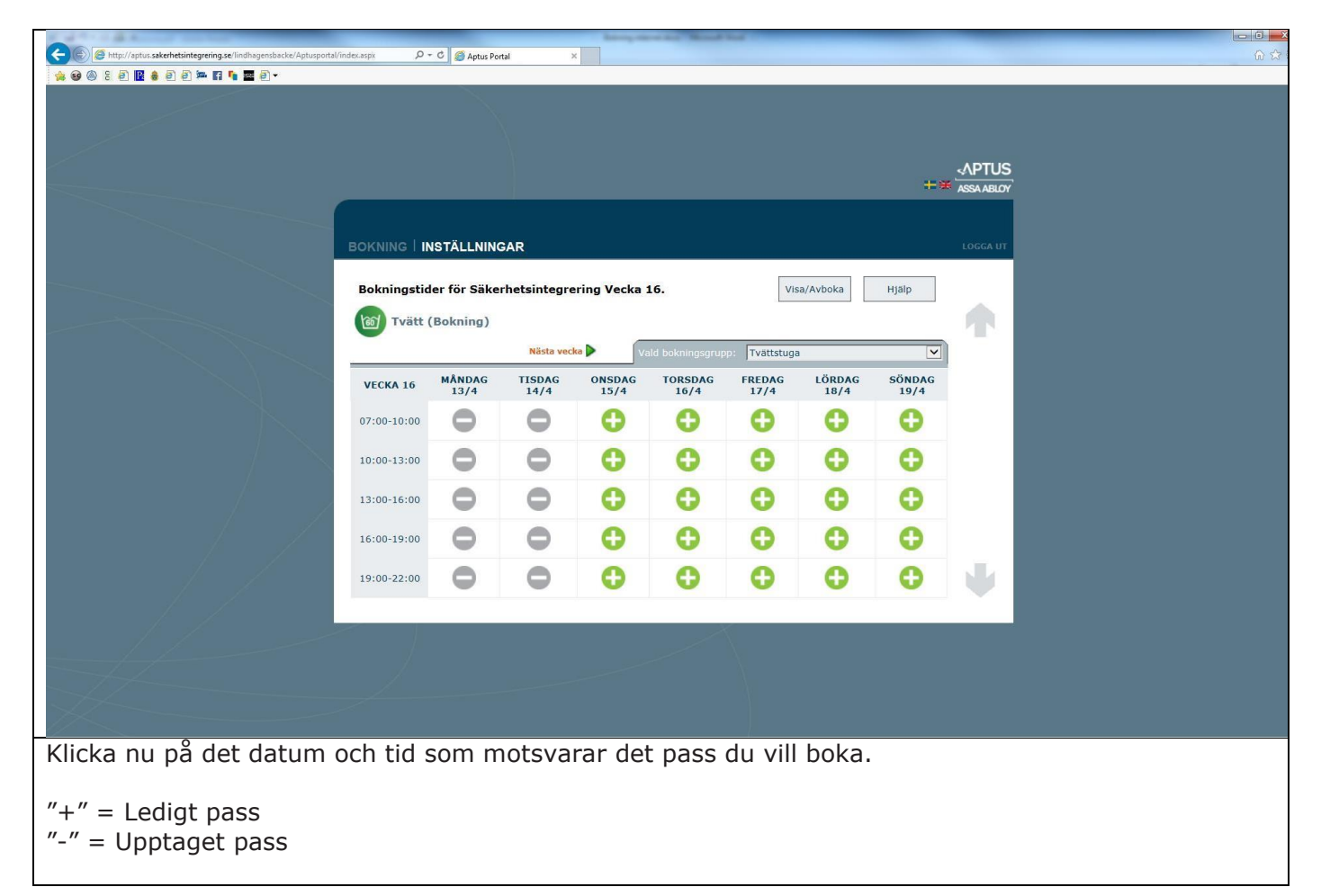

Ett meddelande visas på skärmen att passet bokas.

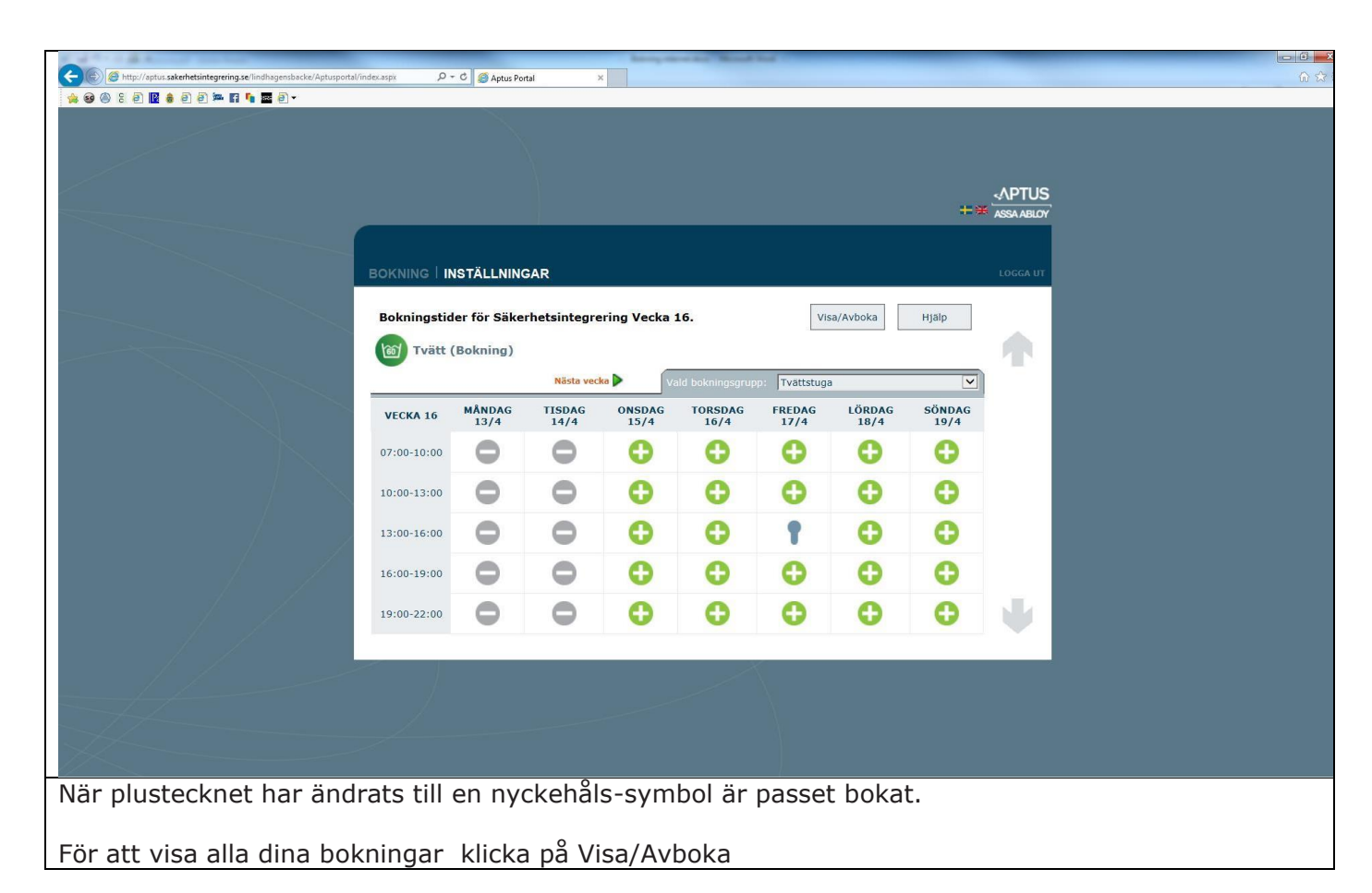

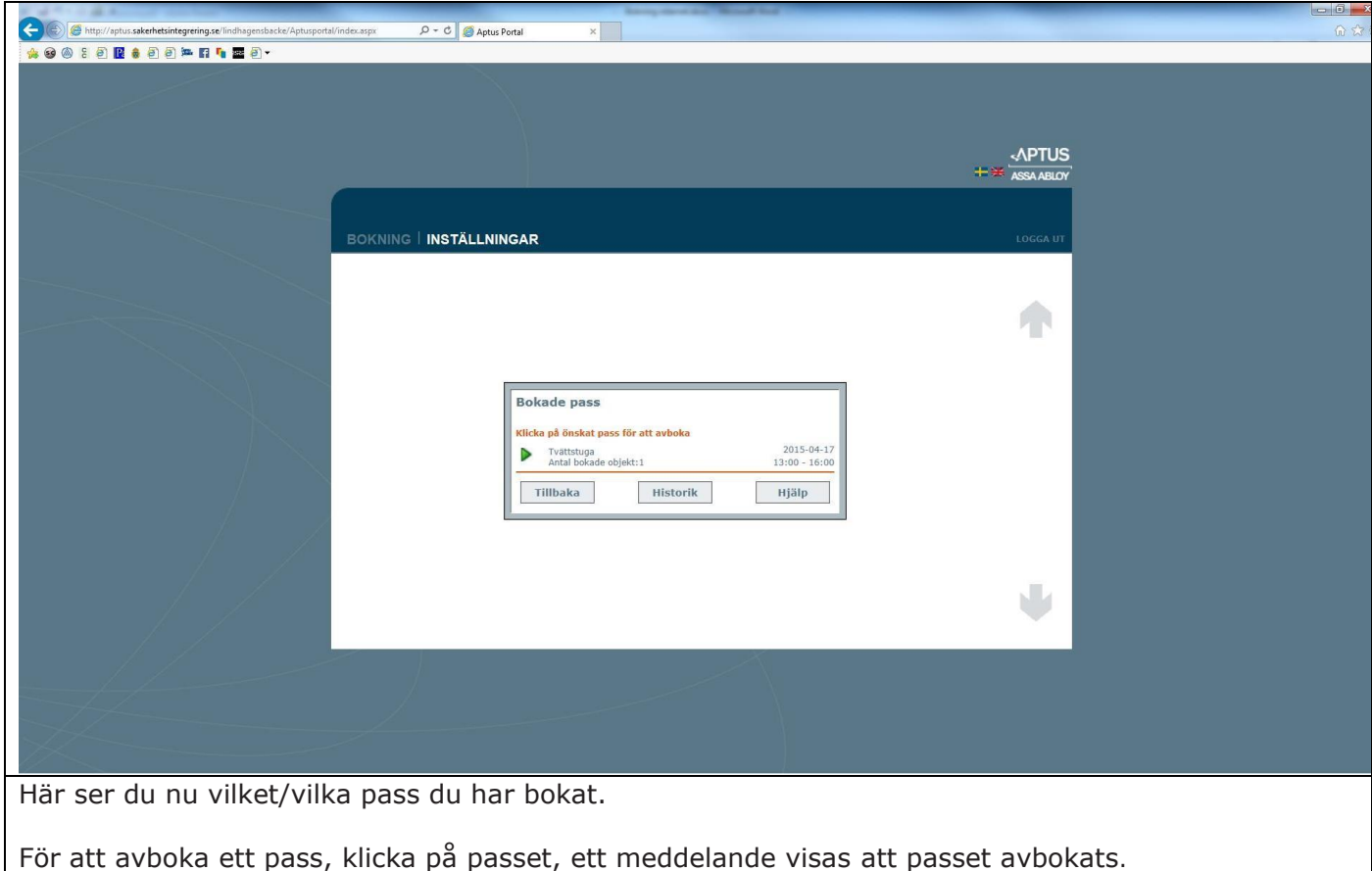